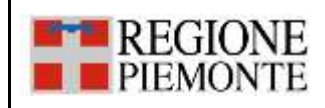

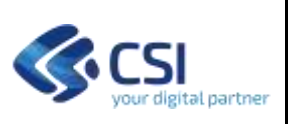

# **INTEGRAZIONE CON FSE – PSS/BDS/PCP**

# **PIANO DEI TEST PER L'AUTOCERTIFICAZIONE DELLE CCE**

# **VERSIONE 4**

# **06 SETTEMBRE 2022**

### **STATO DELLE VARIAZIONI**

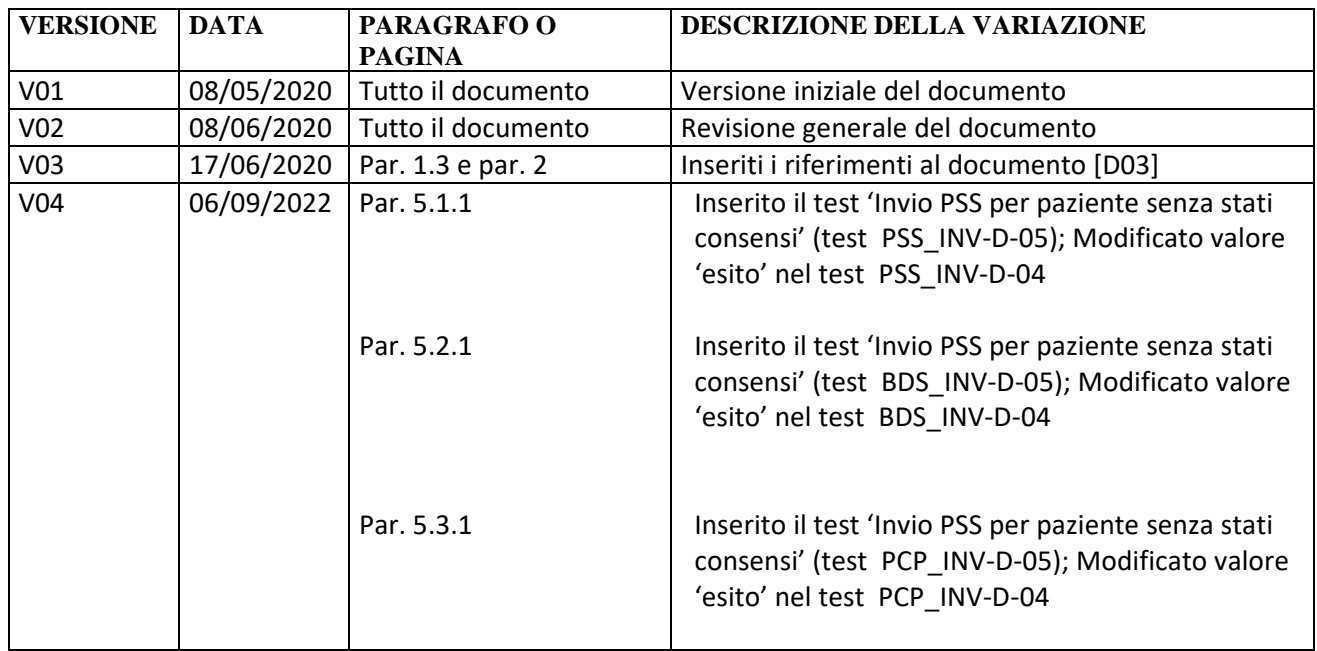

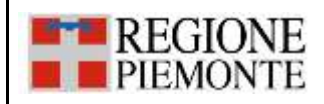

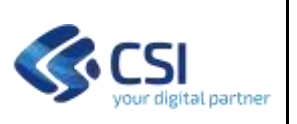

## **SOMMARIO**

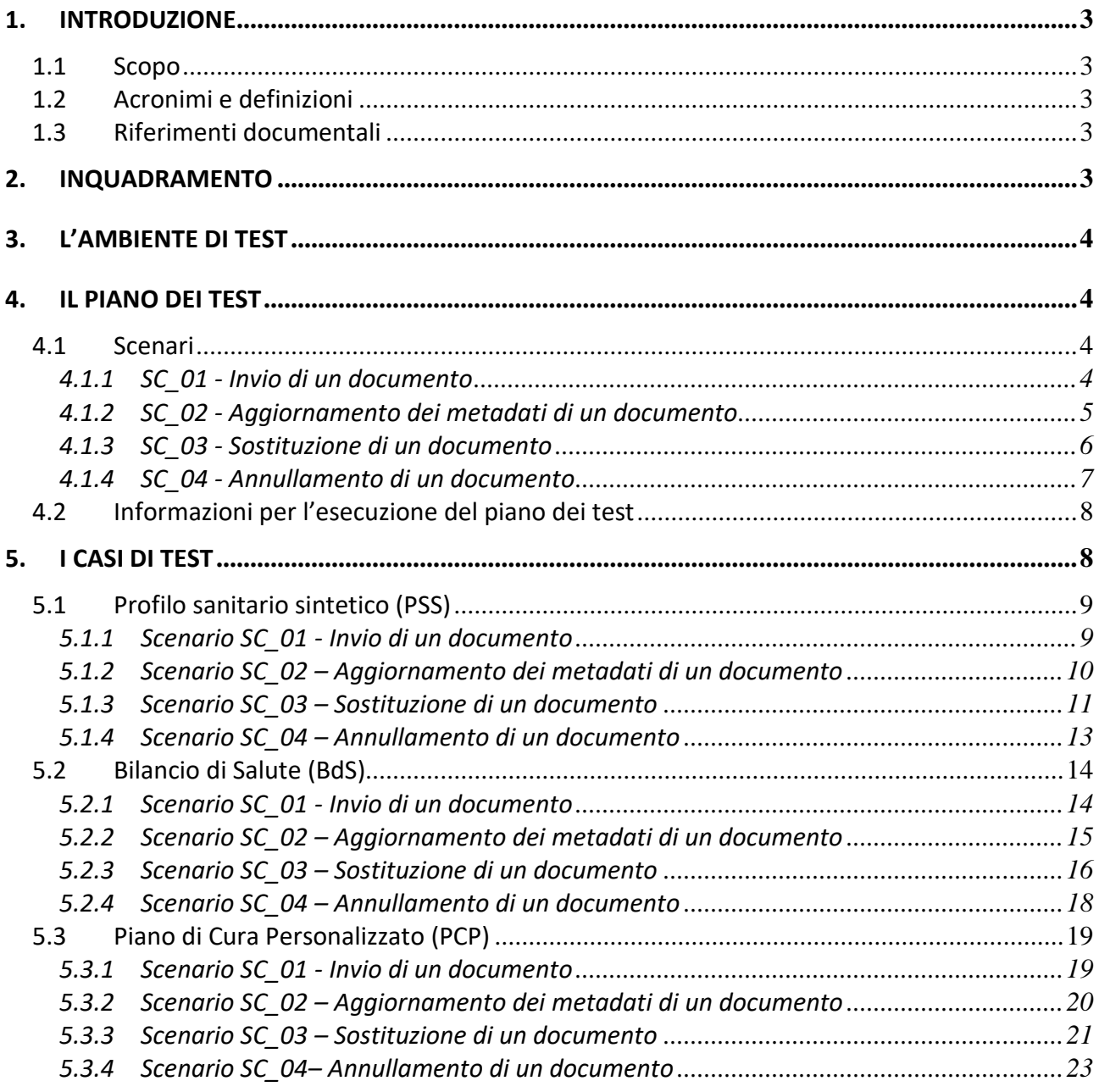

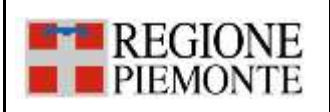

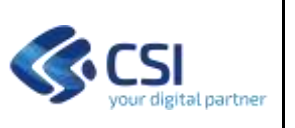

### **1. INTRODUZIONE**

### **1.1 Scopo**

Il presente documento illustra il piano dei test (con relativi scenari e casi di test) che devono essere eseguiti al fine di certificare l'integrazione tra le CCE e il FSE per la gestione dei documenti di Profilo Sanitario Sintetico (PSS), Bilancio di Salute (BdS) e Piano di Cura Personalizzato (PCP).

### **1.2 Acronimi e definizioni**

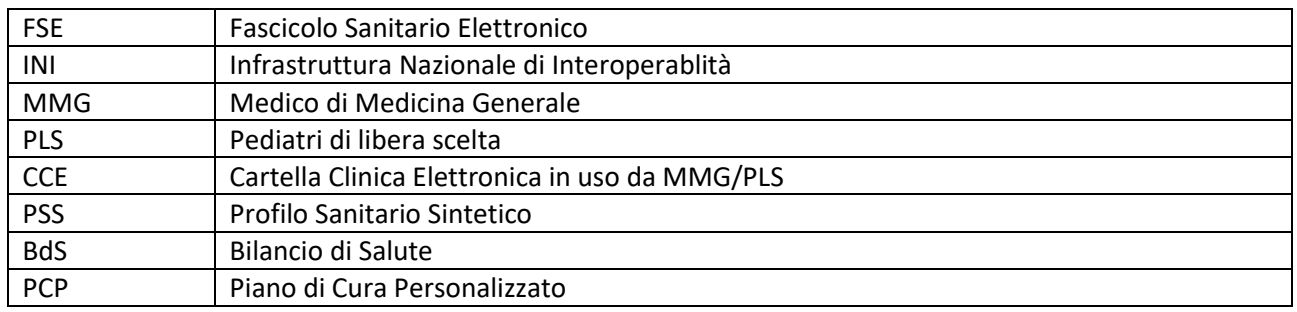

### **1.3 Riferimenti documentali**

I documenti sono pubblicati al link

http://www.sistemapiemonte.it/cms/pa/sanita/38-fascicolo-sanitario-elettronico nella sezione "Specifiche tecniche dei servizi del FSE per l'invio dei documenti PSS/BdS/PCP da parte delle Cartelle Cliniche degli MMG/PLS".

[D01]: Specifiche\_tecniche\_servizi\_FSE\_per\_CCE\_MMG-PLS

[D02]: Report esecuzione piano dei test FSE per CCE MMG-PLS

[D03]: Istruzioni per l'autocertificazione dell'integrazione con FSE per CCE MMG-PLS

# **2. INQUADRAMENTO**

In ordine all'attuazione del progetto nazionale del Fascicolo Sanitario Elettronico, la Regione Piemonte ha aderito in sussidiarietà "parziale" (usando i servizi ministeriali come "traduttori di linguaggio") istituendo un FSE regionale che colloquia con l'infrastruttura nazionale (INI).

Il FSE regionale è in grado di gestire la comunicazione con i gestionali in uso agli MMG/PLS, atti alla creazione, modifica, sostituzione e annullamento di un documento di Profilo Sanitario Sintetico (PSS), Bilancio di Salute (BdS) e Piano di Cura Personalizzato (PCP), come da specifiche presenti nel documento [D01].

I fornitori delle CCE dovranno effettuare in autonomia la certificazione del corretto funzionamento dell'integrazione tra il proprio gestionale e l'infrastruttura regionale FSE relativamente alla gestione dei documenti PSS/BdS/PCP.

Il processo di autocertificazione definito da Regione è esplicitato nel documento delle istruzioni [D03].

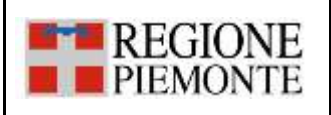

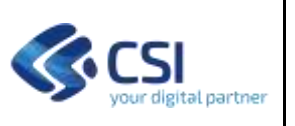

### **3. L'AMBIENTE DI TEST**

L'ambiente di test è composto da:

- FSE di test, costituito da base dati e servizi per il colloquio con INI e le CCE e web application per il cittadino;
- Cartelle Cliniche degli MMG/PLS, costituito da servizi per il colloquio con il FSE e le funzionalità richieste dalle specifiche tecniche regionali e ministeriali;
- INI di test, predisposto dal MEF.

I fornitori delle Cartelle Cliniche sono collegati via Internet all'infrastruttura di test del FSE della Regione Piemonte.

# **4. IL PIANO DEI TEST**

Il piano dei test è suddiviso in base alla tipologia di documento (Profilo Sanitario Sintetico (PSS), Bilancio di Salute (BdS) e Piano di Cura Personalizzato (PCP)) ed è relativo ai seguenti scenari:

- Invio di un documento
- Aggiornamento dei metadati di un documento
- Sostituzione di un documento
- Annullamento di un documento

## *Il piano dei test deve ritenersi completato positivamente quando tutti i test dichiarati come eseguiti hanno ottenuto l'esito atteso.*

### **4.1 Scenari**

Di seguito vengono descritti gli scenari previsti nel presente piano dei test. Gli scenari sono validi per tutte le tipologie di documenti trattati (PSS/BdS/PCP).

### *4.1.1 SC\_01 - Invio di un documento*

Lo scenario contempla l'invio da parte di un Medico di Medicina Generale o di un Pediatra di Libera Scelta di un documento (PSS/BdS/PCP) riferito ad un proprio assistito avente il FSE aperto.

Il processo di invio di un nuovo documento inizia quando il Medico di Medicina Generale o il Pediatra di Libera Scelta redige sui propri sistemi un documento che riepiloga lo stato di salute del paziente (PSS/PCP/BDS) e successivamente procede con l'invio al FSE di tale documento.

- 1. la CCE invoca il servizio "ComunicazioneMetadati" in modalità "CREATE"
- 2. il FSE restituisce alla CCE un messaggio di risposta contenente:
	- a. in caso di esito positivo l'identificativo temporaneo attribuito al documento;
	- b. in caso di esito negativo, le anomalie riscontrate;
- 3. se il servizio "ComunicazioneMetadati" ha avuto esito positivo, la CCE invoca il servizio "EsitoCaricamentoDocumento" passando tra i parametri l'identificativo temporaneo attribuito al documento;
- 4. il FSE restituisce alla CCE un messaggio di risposta contenente:

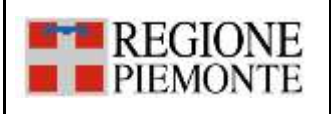

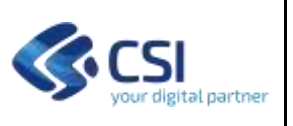

- a. in caso di esito positivo, l'identificativo univoco del documento (OID);
- b. in caso di esito negativo, le anomalie riscontrate.

L'invio di un documento in modalità è un processo **asincrono**. Pertanto, dalla ricezione del documento nel FSE alla messa a disposizione dell'esito, da parte dello stesso, intercorre un lasso di tempo necessario all'elaborazione dei dati, che in ambiente di test corrisponde a circa 5 minuti. Nel caso in cui il FSE venisse interrogato prima di tale tempo la CCE riceverebbe l'indicazione che l'elaborazione è ancora in corso (Esito=0000 e StatoElaborazione=ELAB).

Il servizio che consente alla CCE di verificare lo stato di caricamento di un documento precedentemente inviato e di recuperare, alla fine del processo di elaborazione da parte del FSE, l'identificativo del documento (OID documento) è "EsitoCaricamentoDocumento".

Lo scenario contempla anche un caso di test negativo, che prevede l'invio di un documento (PSS/BdS/PCP) a favore di un assistito che ha il FSE chiuso. In questo caso il servizio 'EsitoCaricamentoDocumento' restituisce come esito '0000', restituisce l'OID del documento ma continua a restituire l'identificativo temporaneo e nella sezione <esitoCaricamentoDocumento> i tag <StatoElaborazione> e <MotivazioneScarto> sono rispettivamente valorizzati a <KO> e <Consenso all'alimentazione negato>.

# *4.1.2 SC\_02 - Aggiornamento dei metadati di un documento*

Il processo di aggiornamento dei metadati di un documento prevede che il Medico di Medicina Generale o il Pediatra di Libera Scelta invii l'aggiornamento dei metadati associati ad un documento (PSS/BdS/PCP) già trasmesso e correttamente acquisito dal FSE.

L'aggiornamento dei metadati di un documento è un processo **sincrono**.

Al fine di garantire l'auto consistenza dei test, in ogni caso di test è previsto l'invio di un nuovo documento sul quale dovranno essere eseguite le operazioni di aggiornamento dei metadati. Questa attività è rappresentata in un unico step (step 1) poiché il dettaglio dello scenario di invio documento (SC\_01) è già previsto nei singoli step dei relativi casi di test.

- 1. la CCE invoca il servizio "ComunicazioneMetadati" in modalità "CREATE". Il FSE restituisce alla CCE un messaggio di risposta positiva quindi procede con l'esecuzione del batch di caricamento. La cartella clinica richiede l'esito del caricamento del documento e FSE restituisce alla CCE nel messaggio di risposta l'identificativo univoco del documento (OID)
- 2. la CCE invoca il servizio "ComunicazioneMetadati" in modalità "UPDATE". il FSE restituisce alla CCE un messaggio di risposta contenente:
	- a. in caso di esito positivo, un messaggio di corretta acquisizione dei dati;
	- b. in caso di esito negativo, le anomalie riscontrate.

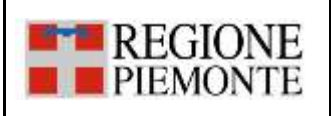

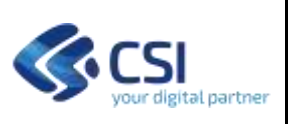

### *4.1.3 SC\_03 - Sostituzione di un documento*

Il processo di sostituzione di un documento prevede che il Medico di Medicina Generale o il Pediatra di Libera Scelta comunichi al FSE la sostituzione di un documento (PSS/BdS/PCP) già trasmesso e correttamente acquisito dal FSE.

In analogia a quanto definito nelle specifiche ministeriali, l'invio di un documento in modalità "replace" è **asincrono**; pertanto, dalla ricezione nel FSE del documento inviato in sostituzione, alla messa a disposizione dell'esito, da parte dello stesso, intercorre un lasso di tempo necessario all'elaborazione dei dati, che in ambiente di test corrisponde a circa 5 minuti. Nel caso in cui il FSE venisse interrogato prima di tale tempo la CCE riceverebbe un codice esito (CCE\_WR\_001) che indica che l'elaborazione è ancora in corso. Il servizio che consente alla CCE di verificare lo stato di caricamento di un documento precedentemente inviato e di recuperare, alla fine del processo di elaborazione da parte del FSE, l'identificativo del documento (OID documento) è "EsitoCaricamentoDocumento".

La sostituzione di un documento già inviato e recepito correttamente dal FSE avviene indicando nel messaggio l'UUID del documento che si intende sostituire. Pertanto, questo gruppo di test include anche lo step di 'Ricerca Documento' che dato un OID di un documento restituisce l'UUID dello stesso.

La sostituzione di un documento è un processo **asincrono**. Pertanto, dalla ricezione del nuovo documento nel FSE alla messa a disposizione dell'esito, da parte dello stesso, intercorre un lasso di tempo necessario all'elaborazione dei dati, che in ambiente di test corrisponde a circa 5 minuti. Nel caso in cui il FSE venisse interrogato prima di tale tempo la CCE riceverebbe l'indicazione che l'elaborazione è ancora in corso (Esito=0000 e StatoElaborazione=ELAB).

Il servizio che consente alla CCE di verificare lo stato di caricamento di un documento precedentemente inviato e di recuperare, alla fine del processo di elaborazione da parte del FSE, l'identificativo del documento (OID documento) è "EsitoCaricamentoDocumento".

Al fine di garantire l'auto consistenza dei test, in ogni caso di test è previsto l'invio di un nuovo documento sul quale dovranno essere eseguite le operazioni di sostituzione dei metadati. Questa attività è rappresentata in un unico step (step 1) poiché il dettaglio dello scenario di invio documento (SC\_01) è già previsto nei singoli step dei relativi casi di test.

- 1. la CCE invoca il servizio "ComunicazioneMetadati" in modalità "CREATE". Il FSE restituisce alla CCE un messaggio di risposta positiva quindi procede con l'esecuzione del batch di caricamento. La cartella clinica richiede l'esito del caricamento del documento e il FSE restituisce alla CCE un messaggio di risposta contente l'identificativo univoco del documento (OID)
- 2. la CCE invoca il servizio "RicercaDocumenti" passando come parametro l'OID del documento da sostituire. Il FSE restituisce alla CCE il codice UUID del documento ricercato.

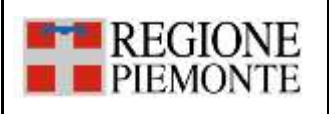

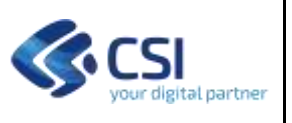

- 3. la CCE invoca il servizio "ComunicazioneMetadati" in modalità "REPLACE" passando come parametro l'UUID del documento da sostituire. Il FSE restituisce alla CCE un messaggio di risposta contenente:
	- a) in caso di esito positivo, l'Identificativo temporaneo attribuito al documento;
	- b) in caso di esito negativo, le anomalie riscontrate.
- 4. se il servizio "ComunicazioneMetadati" ha avuto esito positivo, la CCE invoca il servizio "EsitoCaricamentoDocumento" passando tra i parametri l'identificativo temporaneo attribuito al documento. Il FSE restituisce alla CCE un messaggio di risposta contenente:
	- a) in caso di esito positivo, l'identificativo univoco del documento (OID),
	- b) in caso di esito negativo, le anomalie riscontrate dal FSE.

## *4.1.4 SC\_04 - Annullamento di un documento*

Il processo di annullamento di un documento prevede che il Medico di Medicina Generale o il Pediatra di Libera Scelta comunichi al FSE l'annullamento di un documento (PSS/BdS/PCP) già trasmesso e correttamente acquisito dal FSE.

L'annullamento di un documento già inviato e recepito correttamente dal FSE avviene indicando nel messaggio l'UUID del documento che si intende cancellare. Pertanto, questo gruppo di test include anche lo step di 'Ricerca Documento' che dato un OID di un documento restituisce l'UUID dello stesso.

L'annullamento di un documento è un processo **sincrono**.

Al fine di garantire l'auto consistenza dei test, in ogni caso di test è previsto l'invio di un nuovo documento sul quale dovranno essere eseguite le operazioni di annullamento dei metadati. Questa attività è rappresentata in un unico step (step 1) poiché il dettaglio dello scenario di invio documento (SC\_01) è già previsto nei singoli step dei relativi casi di test.

- 1. la CCE invoca il servizio "ComunicazioneMetadati" in modalità "CREATE". Il FSE restituisce alla CCE un messaggio di risposta positiva quindi procede con l'esecuzione del batch di caricamento. La cartella clinica richiede l'esito del caricamento del documento e FSE restituisce alla CCE un messaggio di risposta contente l'identificativo univoco del documento (OID)
- 2. la CCE invoca il servizio "RicercaDocumenti" passando come parametro l'OID del documento da sostituire. FSE restituisce alla CCE il codice UUID del documento ricercato
- 3. la CCE invoca il servizio "CancellaMetadati" passando come parametro l'UUID del documento da cancellare. Il FSE restituisce alla CCE un messaggio di risposta contenente:
	- a) in caso di esito positivo, l'esito della corretta cancellazione;
	- b) in caso di esito negativo, le anomalie riscontrate.

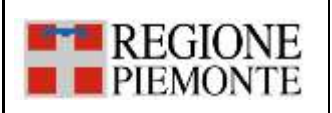

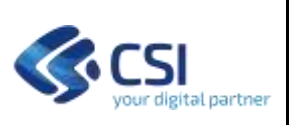

## **4.2 Informazioni per l'esecuzione del piano dei test**

Durante l'esecuzione dei test bisogna tenere presente quanto segue:

- 1. il piano contiene l'elenco minimo dei test utili per l'autocertificazione della cooperazione applicativa tra i gestionali aziendali e il FSE. Si consiglia di prevedere l'esecuzione di test aggiuntivi al fine di verificare il corretto comportamento di tutte le funzionalità, previste dai gestionali, che richiedono l'interazione con il FSE.
- 2. In ogni scenario, ad eccezione di quello di invio documento, è sempre previsto, come primo step dei vari casi di test, l'invio di un nuovo documento visibile agli operatori sanitari oppure oscurato, in modo tale che il caso di test sia auto consistente nella sua esecuzione.
- 3. Il servizio 'EsitoCaricamentoDocumento' non fornisce il risultato atteso in tempo reale rispetto alla comunicazione del documento, tale risultato sarà restituito trascorso un delay necessario per l'elaborazione dei dati inviati in precedenza. Pertanto, sarà necessario ripetere la richiesta attraverso il servizio fino all'ottenimento dell'esito.
- 4. I casi di sostituzione di un documento e cancellazione di un documento includono la chiamata al servizio 'RicercaDocumento'. Per tali servizi infatti è necessario acquisire l'UUID del documento precedentemente inviato e di cui si conosce l'OID restituito dal servizio 'EsitoCaricamento'.
- 5. I fornitori di CCE riceveranno un kit contenete i dati utili all'autocertificazione tra i quali il codice fiscale di un medico e il codice fiscale di due suoi assistiti, di cui uno avente il FSE aperto e l'altro avente il FSE chiuso.
- 6. Tutti i casi test devono essere svolti con il codice fiscale del paziente avente il FSE aperto ad eccezione dei casi specificatamente indicati.
- 7. Nei servizi alcuni dati dovranno essere valorizzati come segue:
	- le date di ValidazioneDocumento, InizioPrestazione e Fine prestazione devono essere coincidenti;
	- Il campo Struttura Utente deve essere valorizzato con '------'
	- I documenti, inviati come allegati devono:
		- o essere PDF con cda2 iniettato
		- o possono essere firmati digitalmente con firma digitale PADES BES oppure essere non firmati

# **5. I CASI DI TEST**

Di seguito vengono elencati gli scenari, con i relativi casi di test, per ogni tipologia di documento (PSS/BdS/PCP) che saranno oggetto di autocertificazione.

Le logiche ed i controlli applicati ad ogni test sono quelli definiti dal Ministero e da Regione e validi al momento dell'esecuzione del presente piano dei test.

Le condizioni, valide per tutte le tipologie di documenti (PSS/BdS/PCP) e per i casi di test di *invio, aggiornamento e sostituzione*, necessarie per l'acquisizione da parte del FSE dei documenti inviati dalle CCE sono:

- il paziente deve essere in carico al medico
- il medico che effettua l'aggiornamento e/o la sostituzione deve essere lo stesso che ha inviato il documento
- il paziente deve avere il FSE aperto

La condizione necessaria per tutte le tipologie di documenti (PSS/BdS/PCP) e per i casi di test di *annullamento* è che il medico sia lo stesso che ha inviato il documento che intende cancellare.

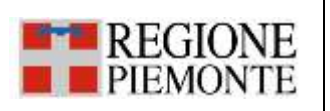

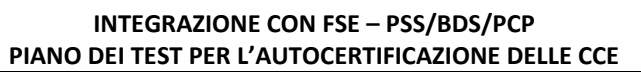

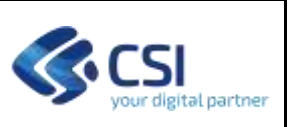

### **5.1 Profilo sanitario sintetico (PSS)**

Di seguito sono riportati gli scenari ed i casi di test relativi al PSS.

### *5.1.1 Scenario SC\_01 - Invio di un documento*

*Pre-requisiti*: Il documento utilizzato per ogni test non deve essere stato inviato al FSE in precedenza.

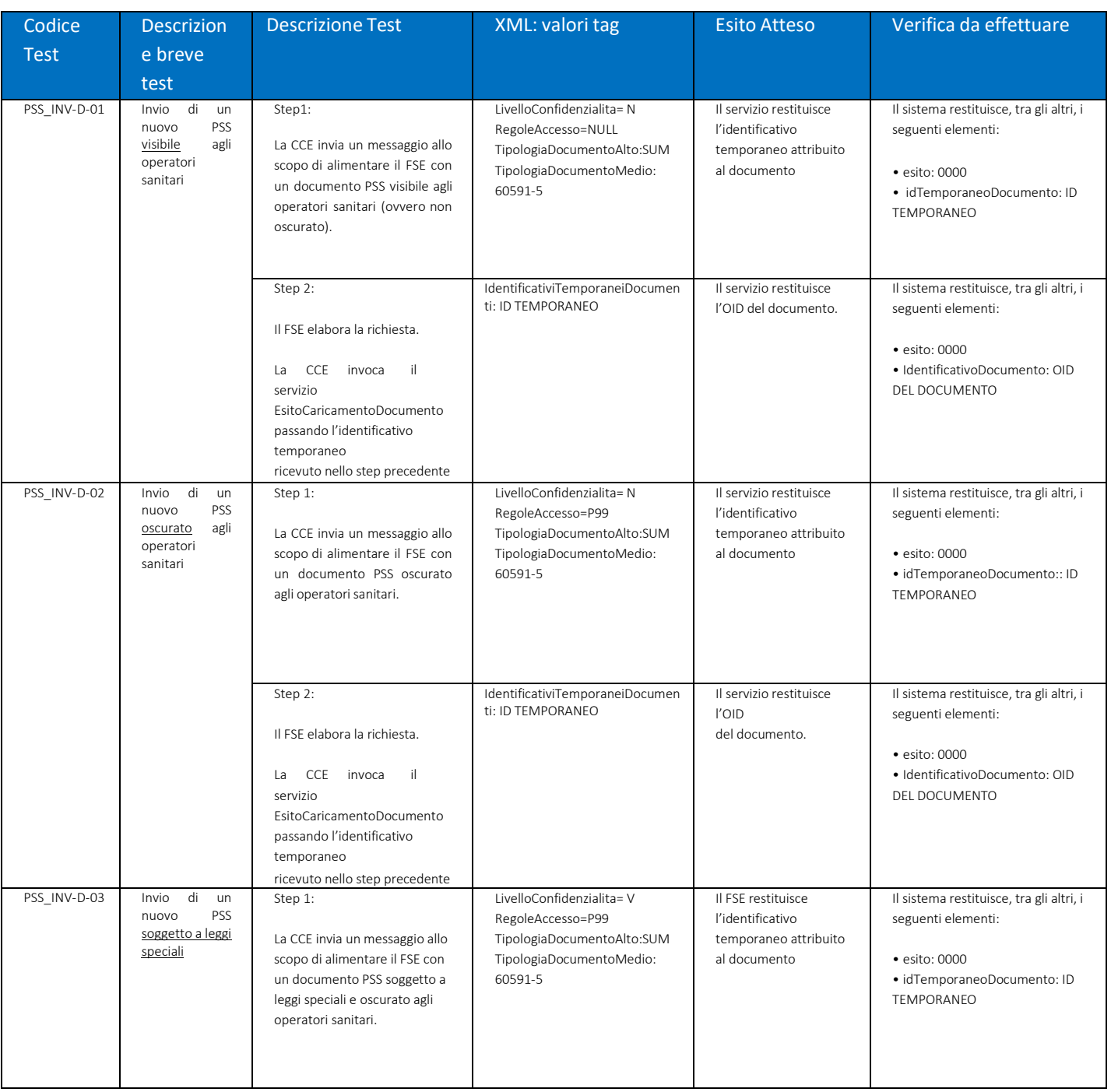

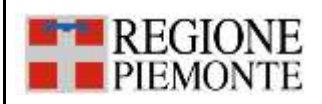

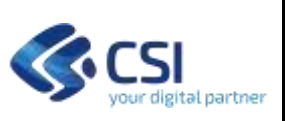

### **INTEGRAZIONE CON FSE – PSS/BDS/PCP PIANO DEI TEST PER L'AUTOCERTIFICAZIONE DELLE CCE**

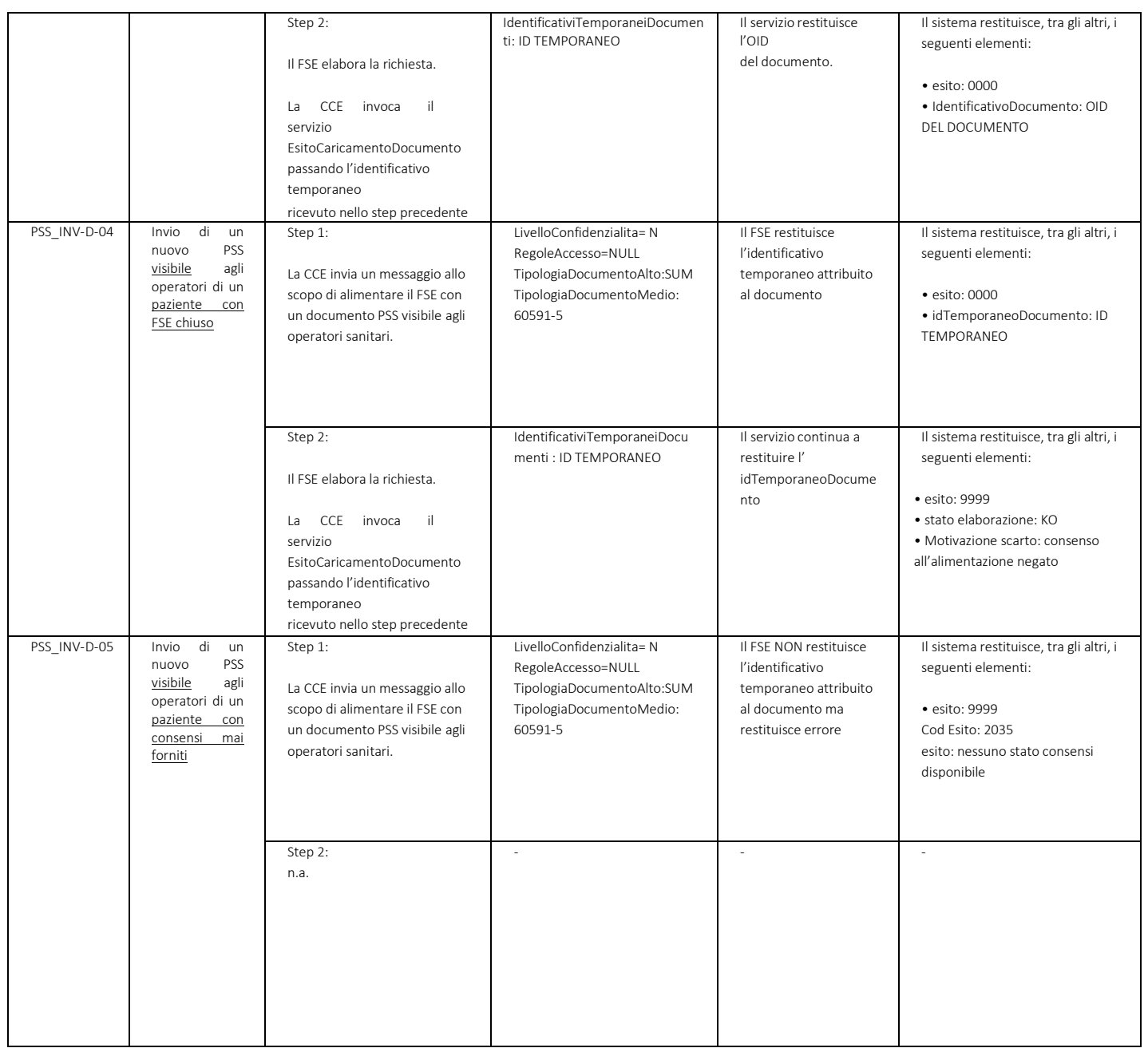

### *5.1.2 Scenario SC\_02 – Aggiornamento dei metadati di un documento*

*Pre-requisiti*: prima di eseguire ogni test sotto indicato è necessario inviare al FSE un nuovo documento visibile agli operatori (azione prevista nello step 1 di ogni caso) sul quale dovranno essere eseguite le operazioni di aggiornamento dei metadati previste nei casi di test.

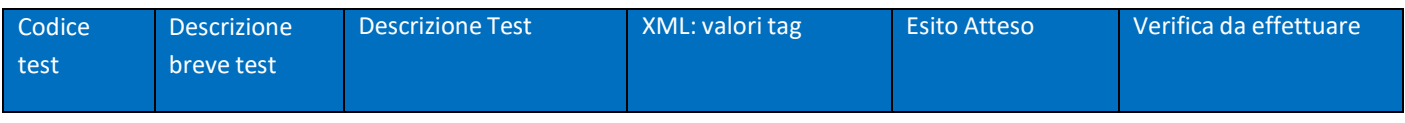

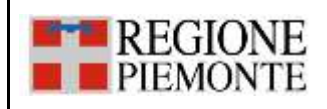

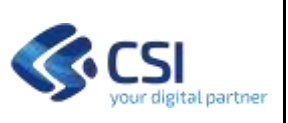

### **INTEGRAZIONE CON FSE – PSS/BDS/PCP PIANO DEI TEST PER L'AUTOCERTIFICAZIONE DELLE CCE**

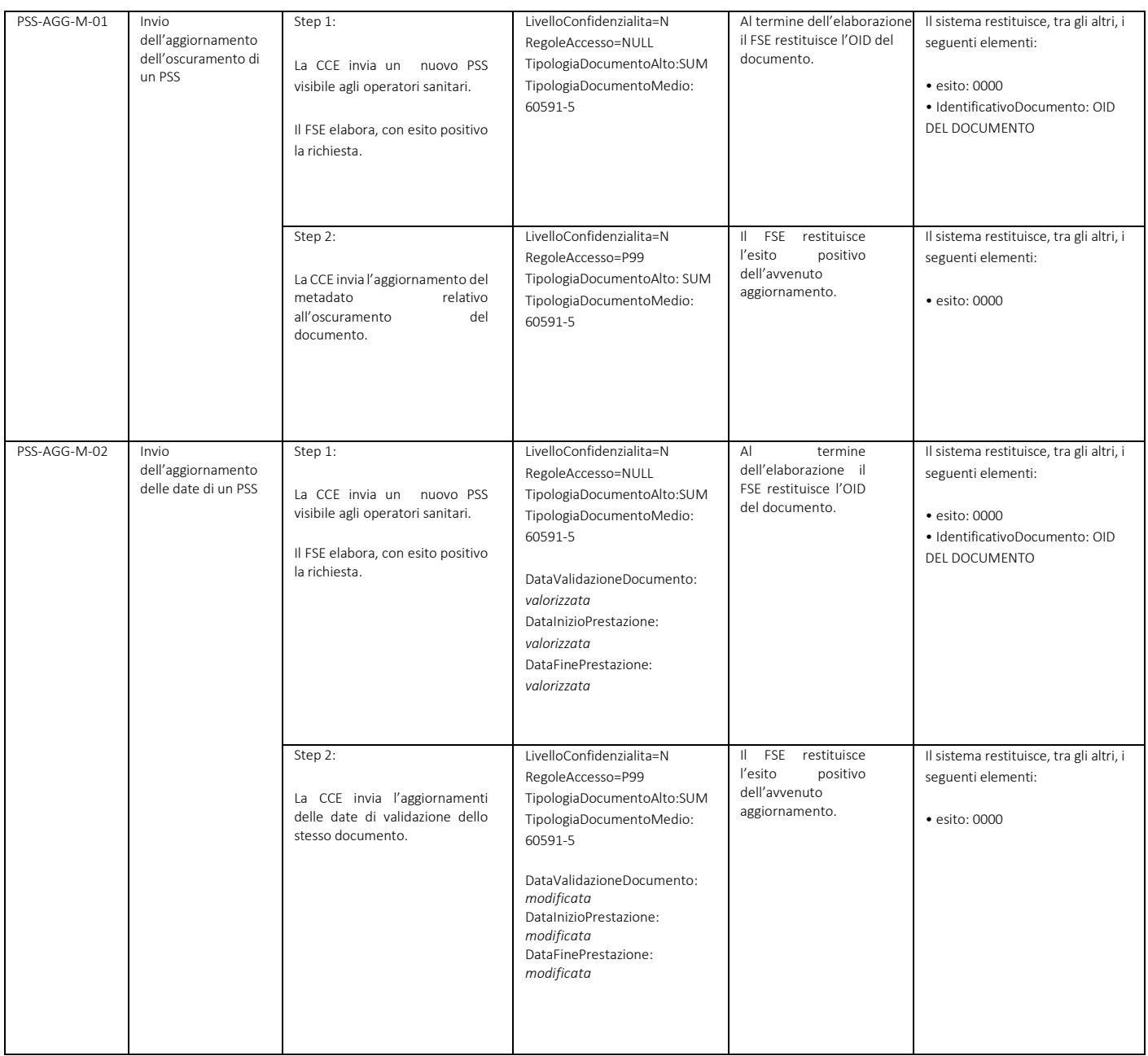

# *5.1.3 Scenario SC\_03 – Sostituzione di un documento*

*Pre-requisiti*: prima di eseguire ogni test sotto indicato è necessario inviare al FSE un nuovo documento visibile agli operatori o oscurato, in base a quanto indicato in ogni caso, (azione prevista nello step 1 di ogni caso) sul quale dovranno essere eseguite le operazioni di sostituzione previste nei test.

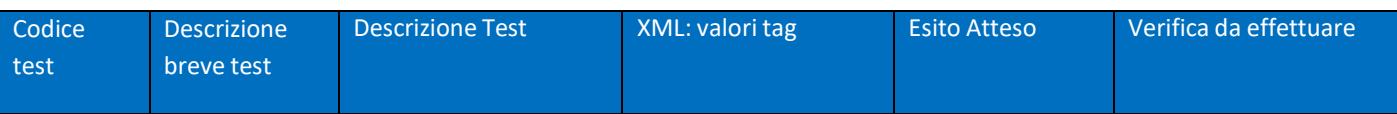

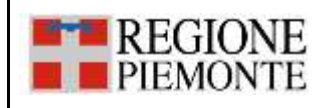

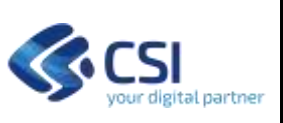

### **INTEGRAZIONE CON FSE – PSS/BDS/PCP PIANO DEI TEST PER L'AUTOCERTIFICAZIONE DELLE CCE**

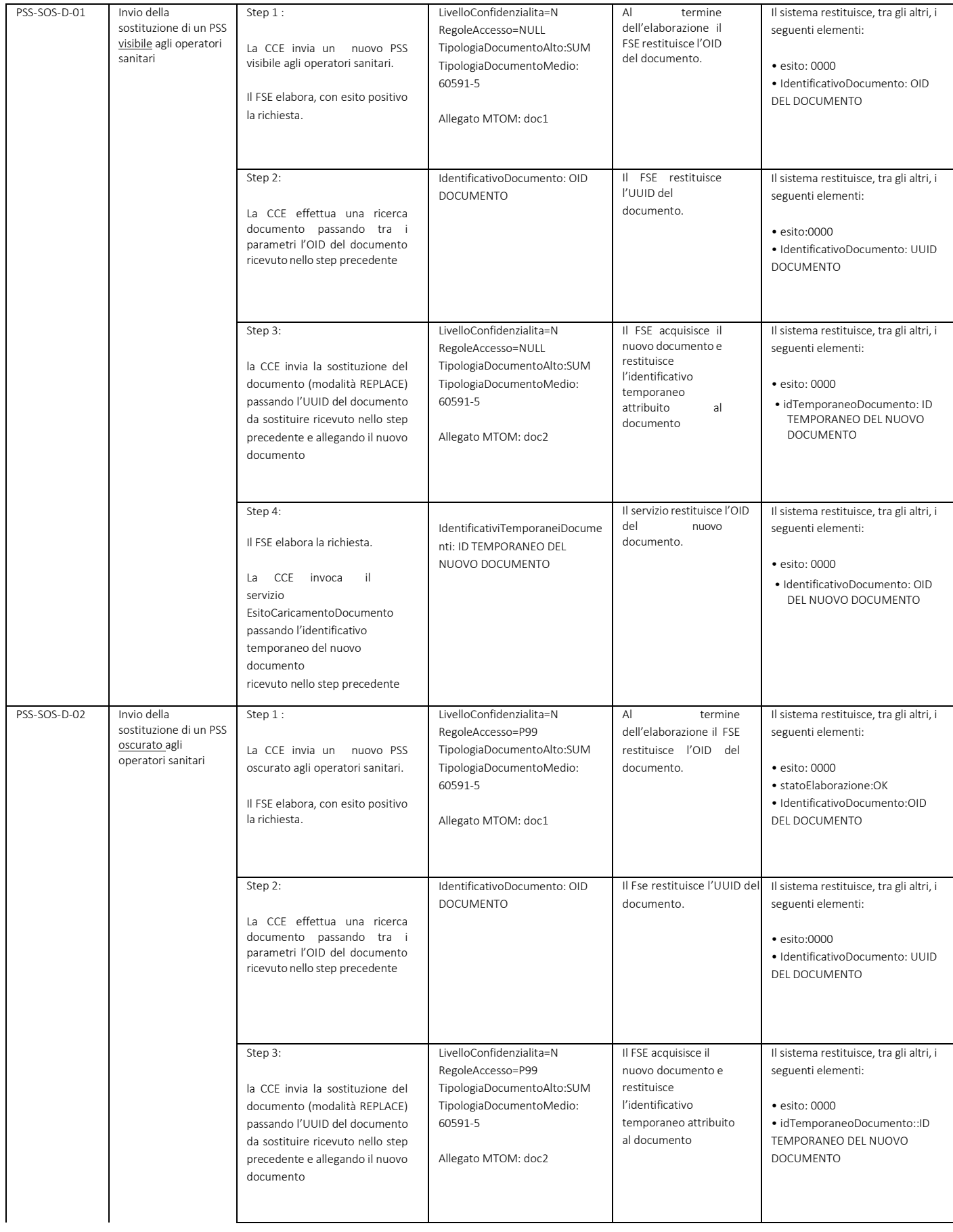

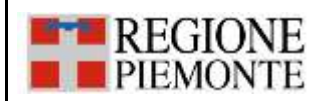

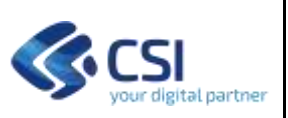

### **INTEGRAZIONE CON FSE – PSS/BDS/PCP PIANO DEI TEST PER L'AUTOCERTIFICAZIONE DELLE CCE**

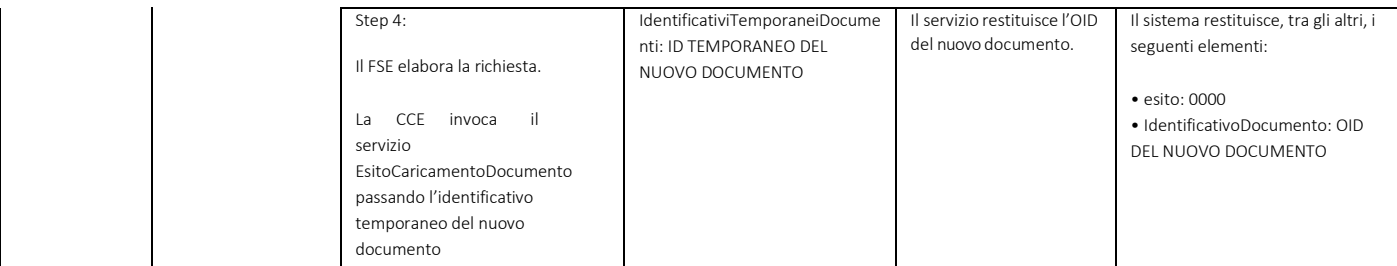

# *5.1.4 Scenario SC\_04 – Annullamento di un documento*

attribuito

*Pre-requisiti*: prima di eseguire ogni test sotto indicato è necessario inviare al FSE un nuovo documento (azione prevista nello step 1 di ogni caso) sul quale dovranno essere eseguite le operazioni di annullamento previste nei test.

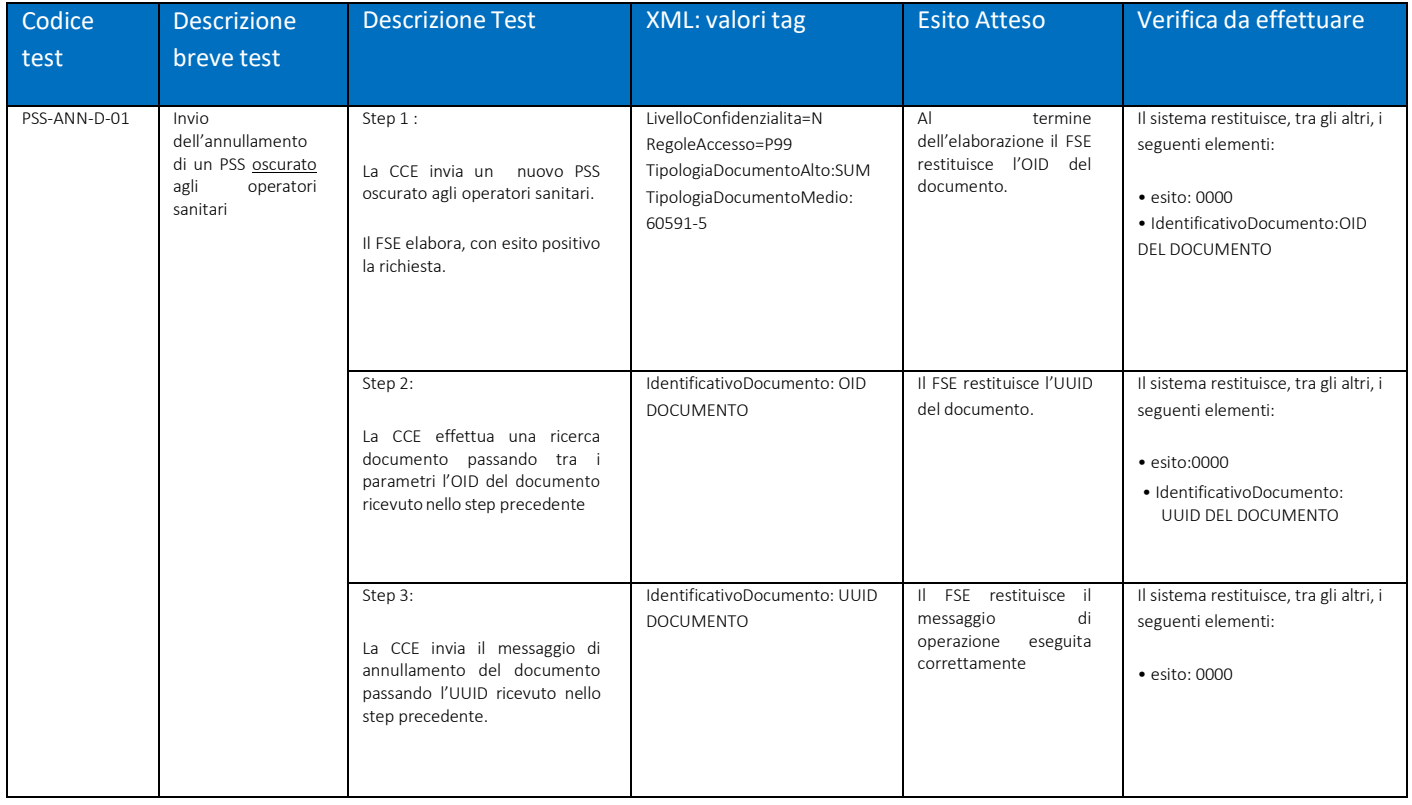

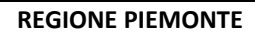

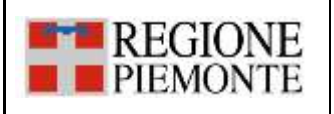

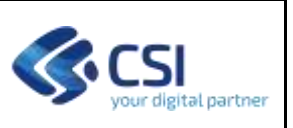

## **5.2 Bilancio di Salute (BdS)**

Di seguito sono riportati gli scenari ed i casi di test relativi al BdS.

# *5.2.1 Scenario SC\_01 - Invio di un documento*

*Pre-requisiti*: Il documento utilizzato per ogni test non deve essere stato inviato al FSE in precedenza.

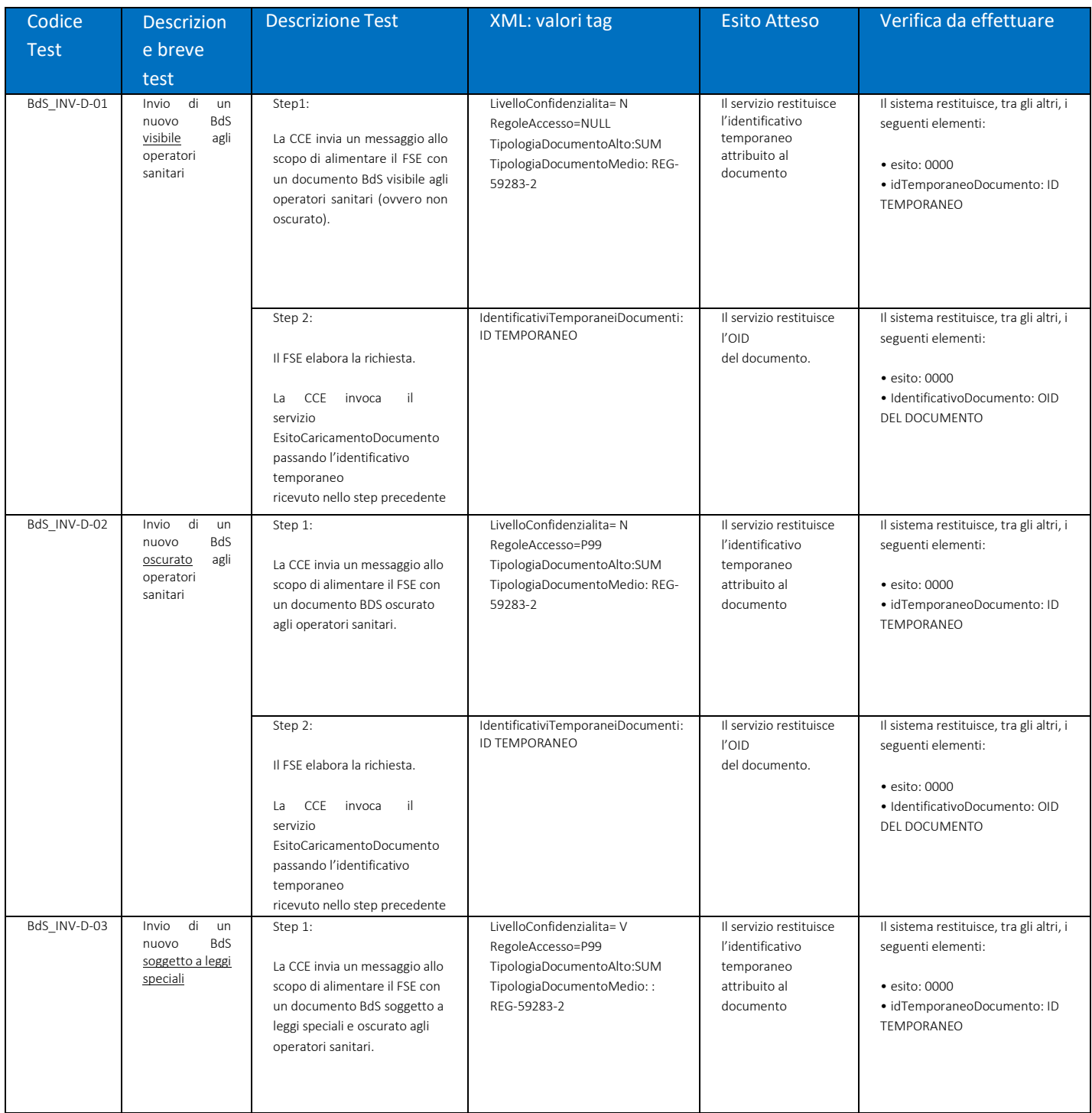

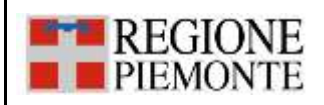

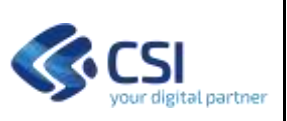

### **INTEGRAZIONE CON FSE – PSS/BDS/PCP PIANO DEI TEST PER L'AUTOCERTIFICAZIONE DELLE CCE**

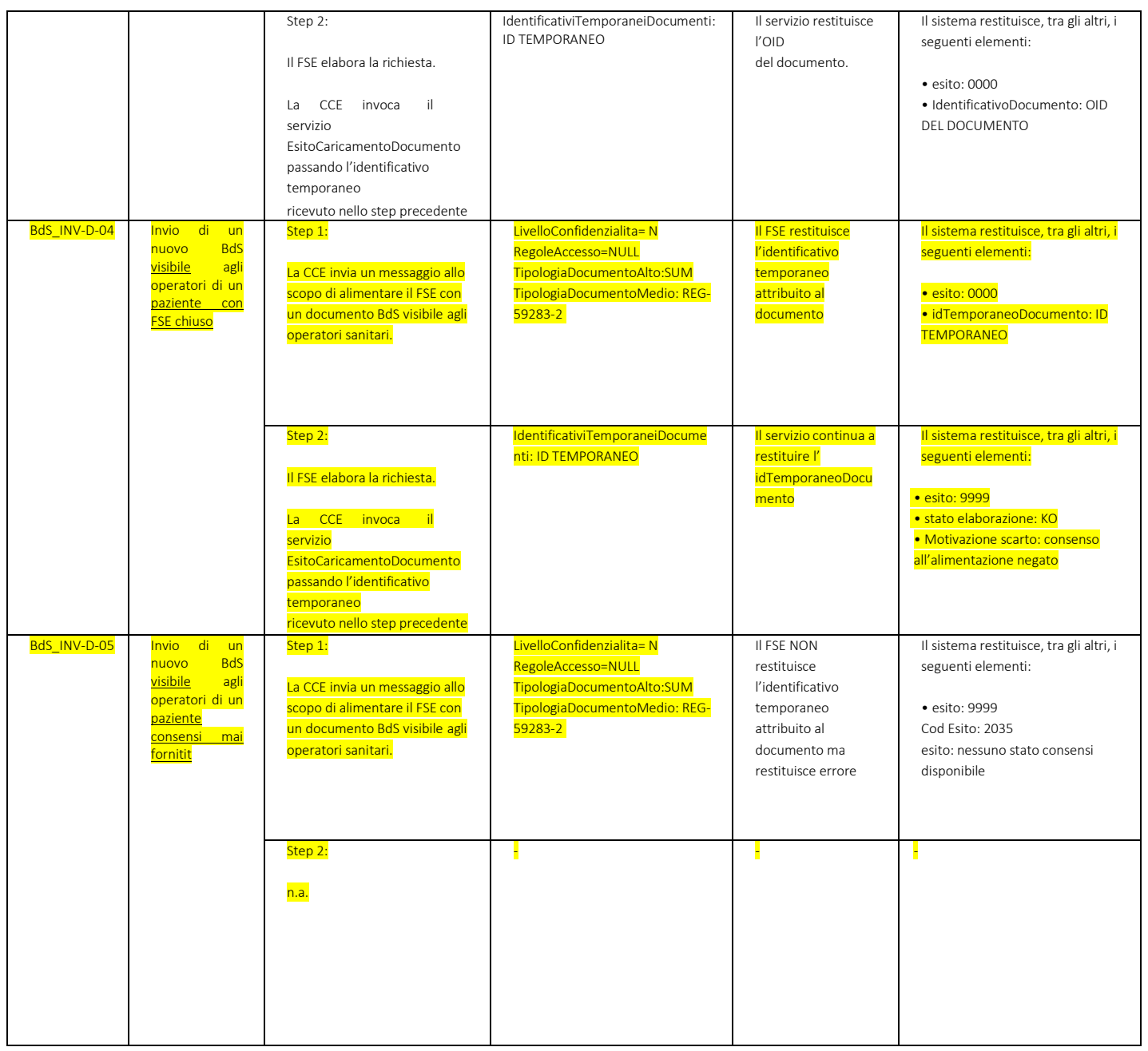

# *5.2.2 Scenario SC\_02 – Aggiornamento dei metadati di un documento*

*Pre-requisiti*: prima di eseguire ogni test sotto indicato è necessario inviare al FSE un nuovo documento visibile agli operatori (azione prevista nello step 1 di ogni caso) sul quale dovranno essere eseguite le operazioni di aggiornamento dei metadati previste nei casi di test.

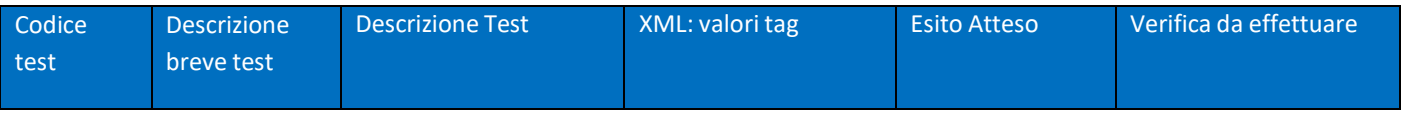

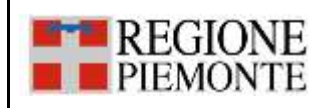

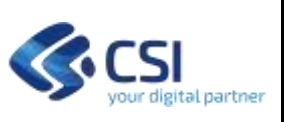

#### **INTEGRAZIONE CON FSE – PSS/BDS/PCP PIANO DEI TEST PER L'AUTOCERTIFICAZIONE DELLE CCE**

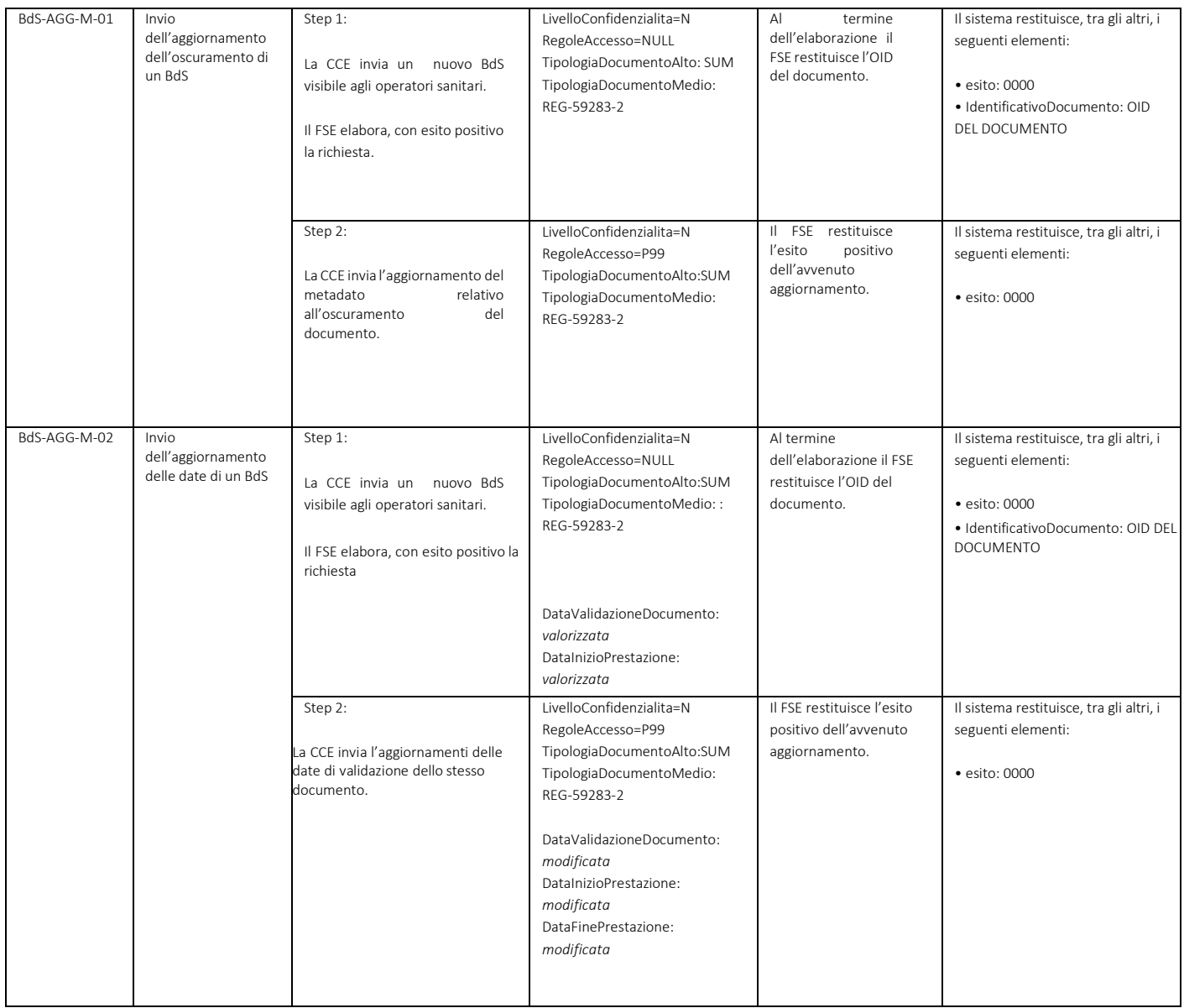

# *5.2.3 Scenario SC\_03 – Sostituzione di un documento*

*Pre-requisiti*: prima di eseguire ogni test sotto indicato è necessario inviare al FSE un nuovo documento visibile agli operatori o oscurato, in base a quanto indicato in ogni caso, (azione prevista nello step 1 di ogni caso) sul quale dovranno essere eseguite le operazioni di sostituzione previste nei test.

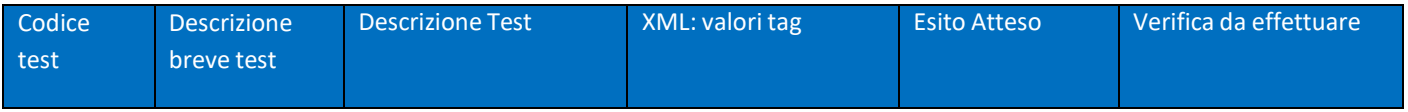

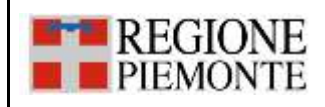

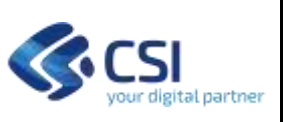

### **INTEGRAZIONE CON FSE – PSS/BDS/PCP PIANO DEI TEST PER L'AUTOCERTIFICAZIONE DELLE CCE**

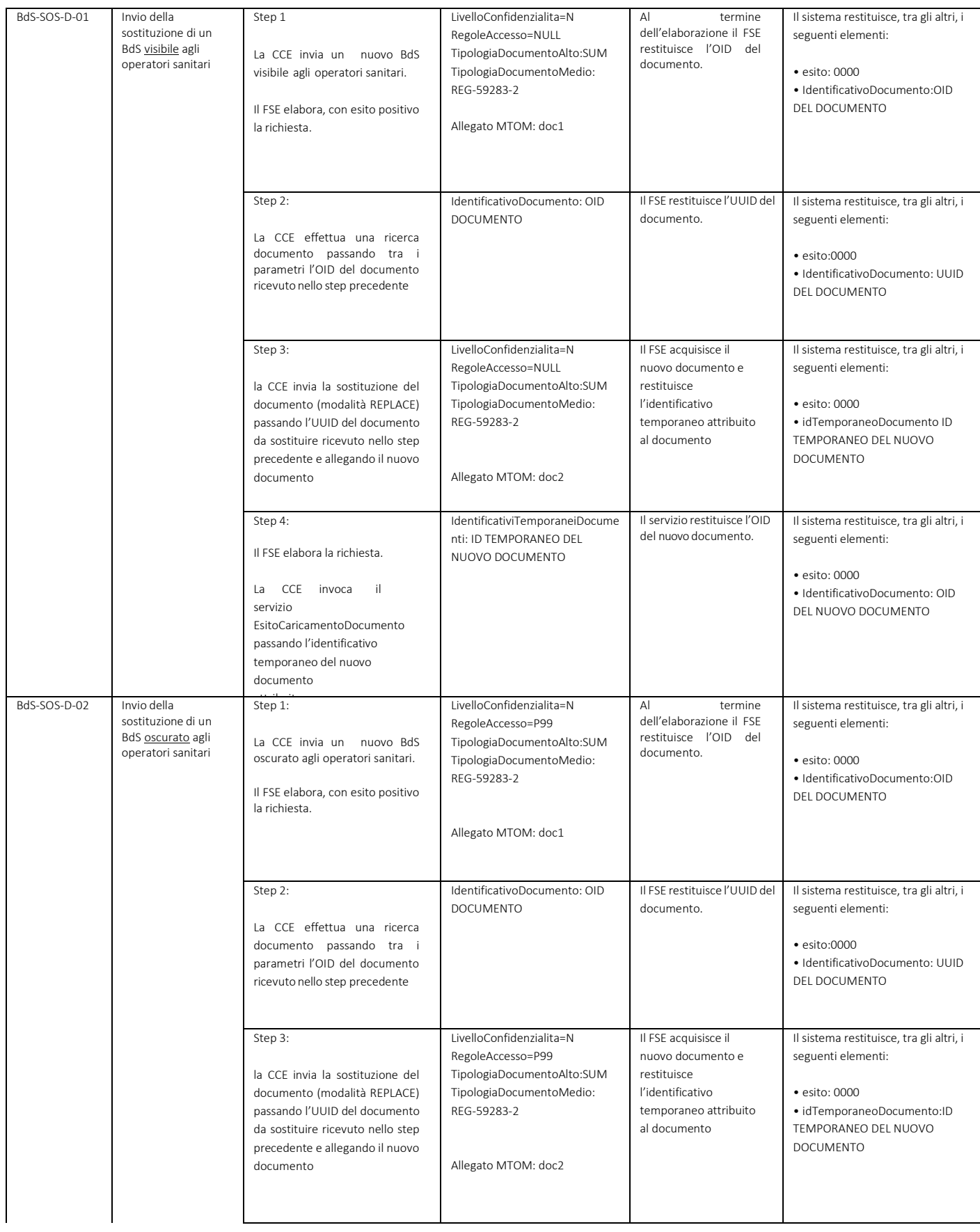

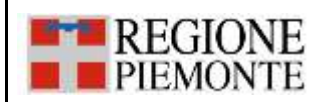

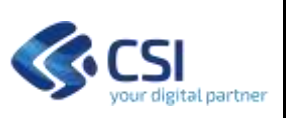

### **INTEGRAZIONE CON FSE – PSS/BDS/PCP PIANO DEI TEST PER L'AUTOCERTIFICAZIONE DELLE CCE**

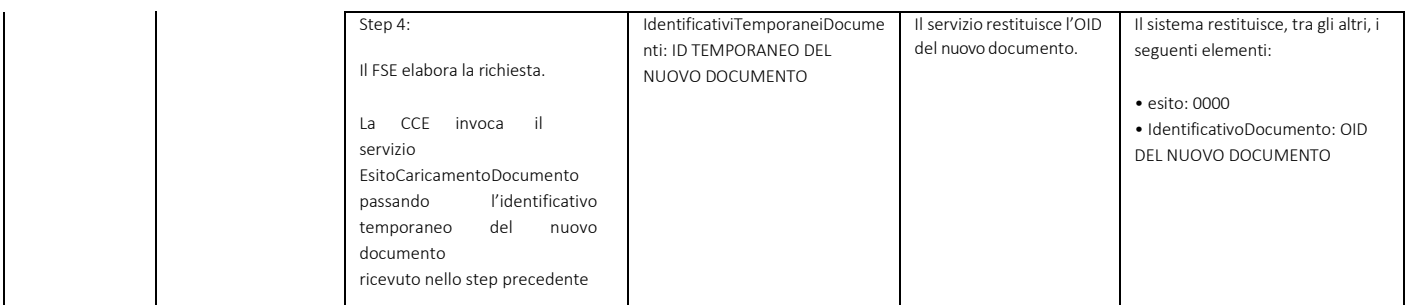

# *5.2.4 Scenario SC\_04 – Annullamento di un documento*

*Pre-requisiti*: prima di eseguire ogni test sotto indicato è necessario inviare al FSE un nuovo documento (azione prevista nello step 1 di ogni caso) sul quale dovranno essere eseguite le operazioni di annullamento previste nei test.

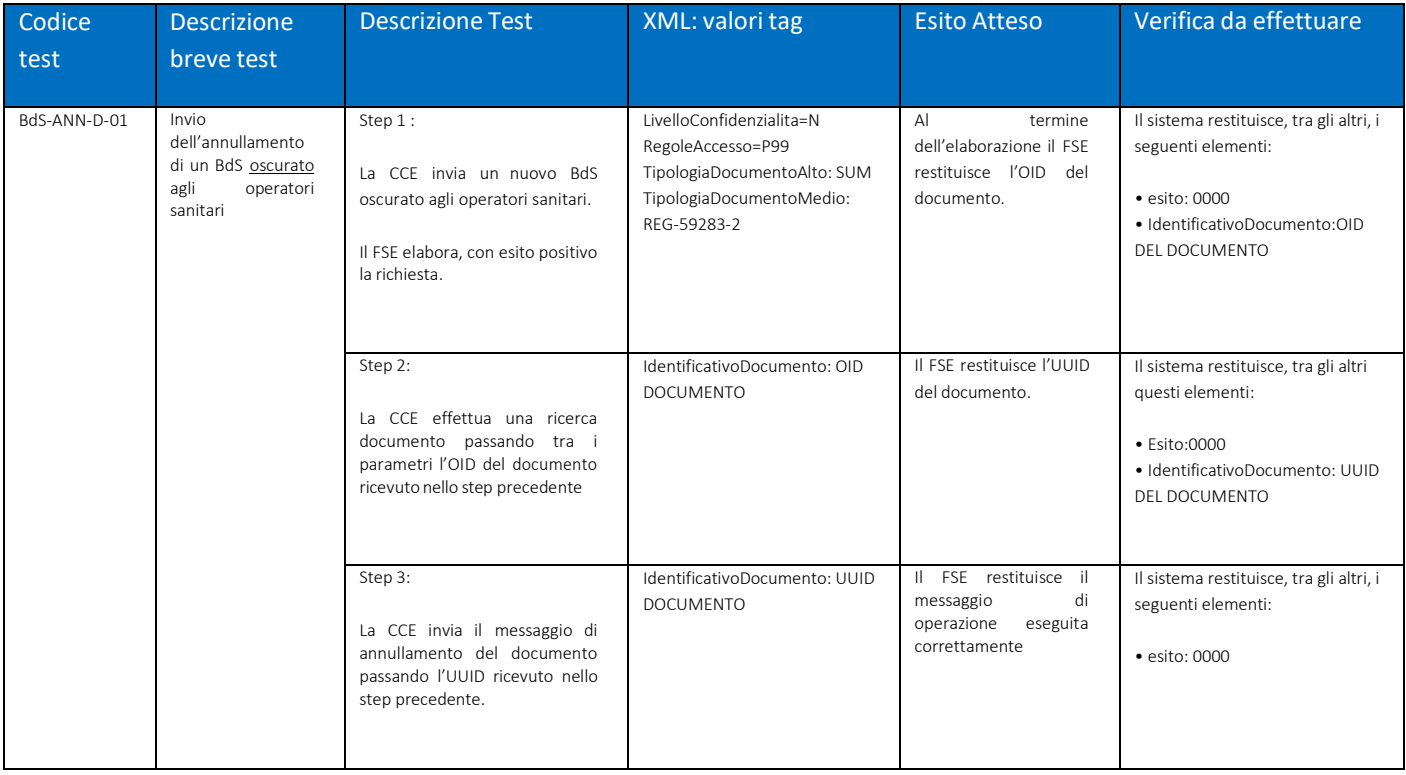

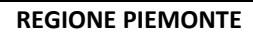

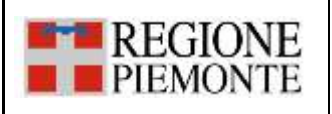

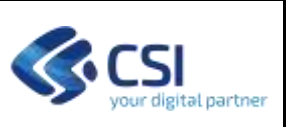

## **5.3 Piano di Cura Personalizzato (PCP)**

Di seguito sono riportati gli scenari ed i casi di test relativi al PCP.

# *5.3.1 Scenario SC\_01 - Invio di un documento*

*Pre-requisiti*: Il documento utilizzato per ogni test non deve essere stato inviato al FSE in precedenza.

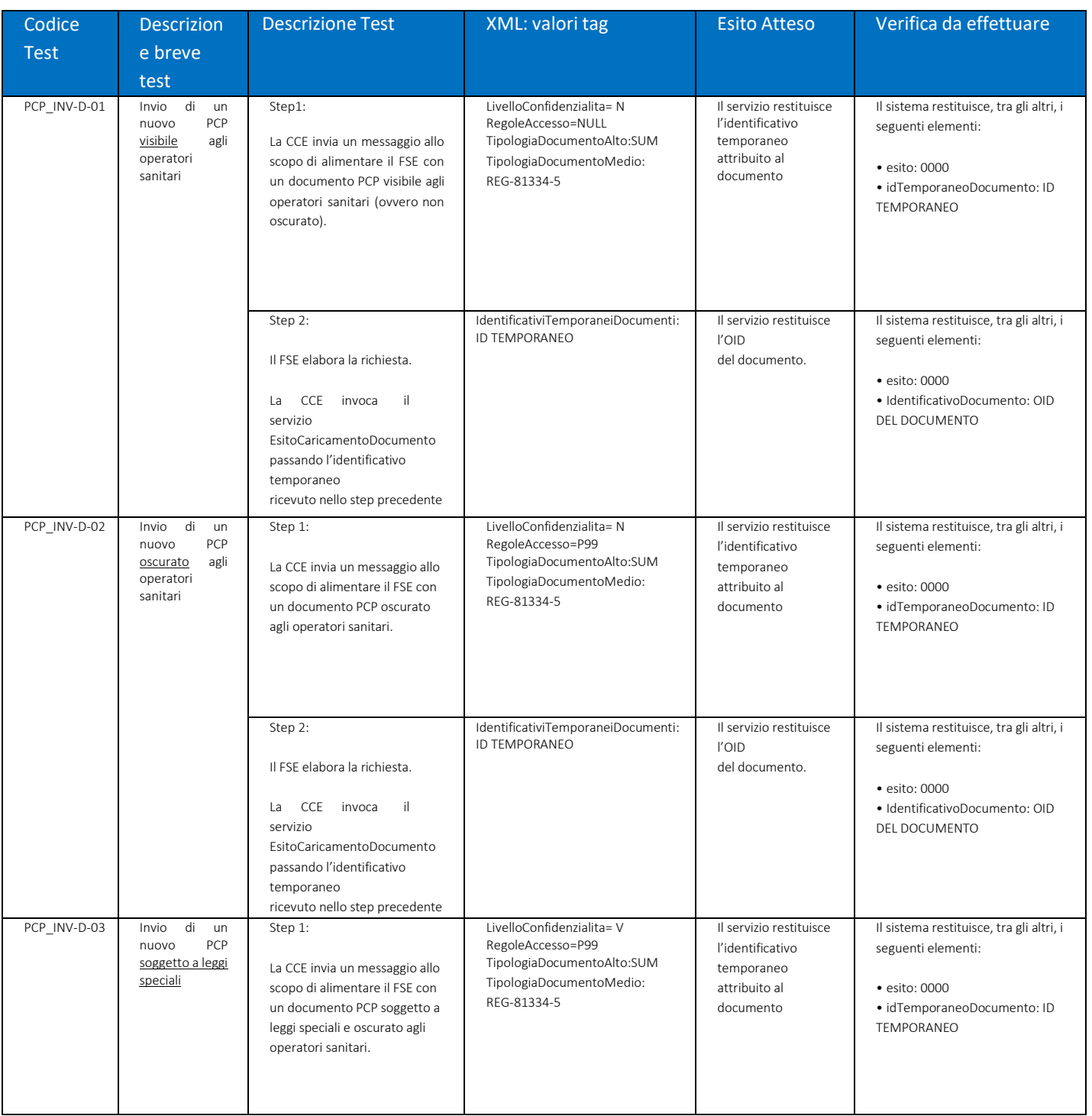

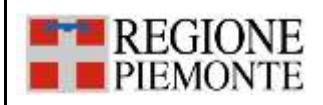

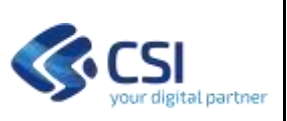

### **INTEGRAZIONE CON FSE – PSS/BDS/PCP PIANO DEI TEST PER L'AUTOCERTIFICAZIONE DELLE CCE**

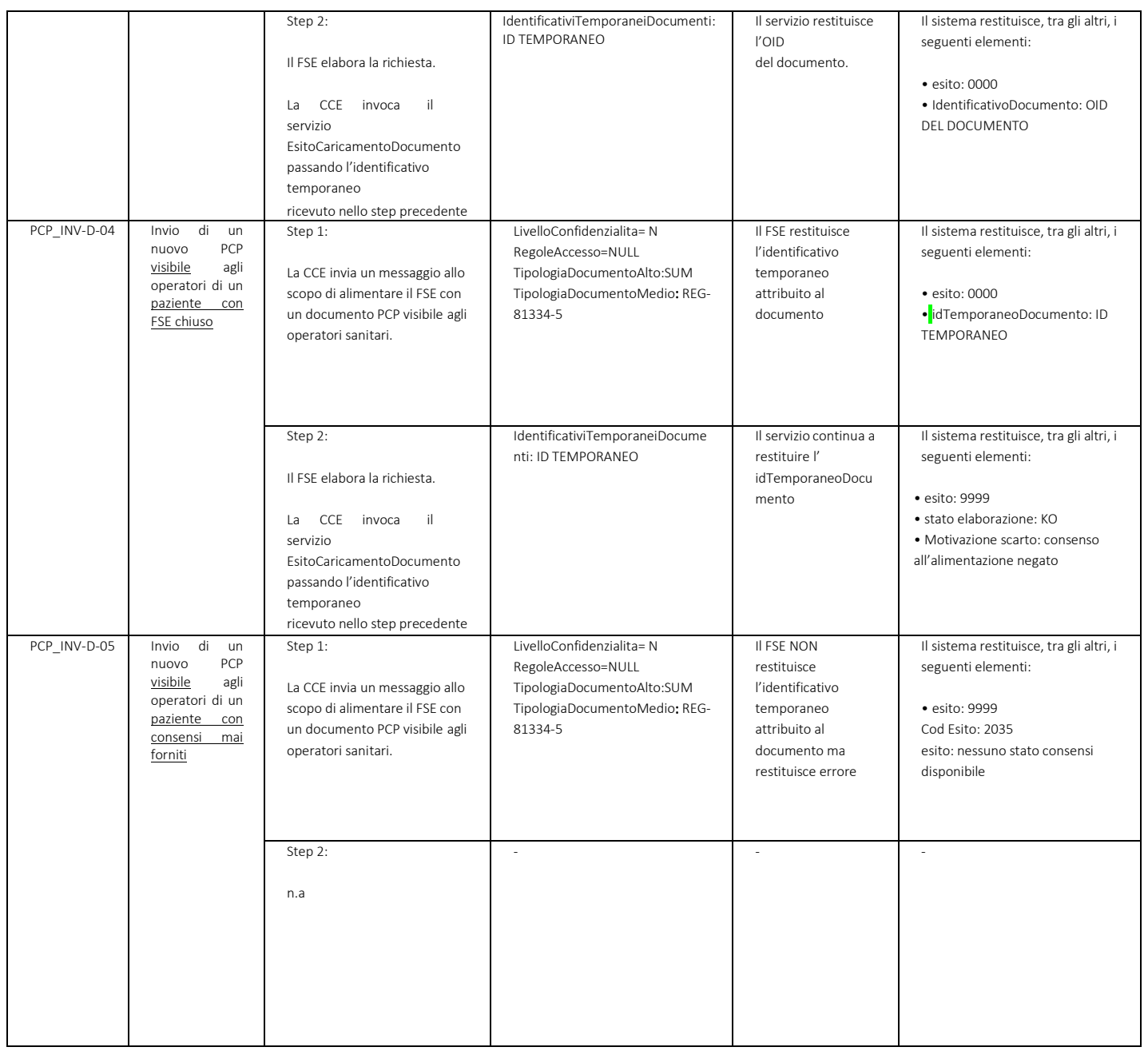

### *5.3.2 Scenario SC\_02 – Aggiornamento dei metadati di un documento*

*Pre-requisiti*: prima di eseguire ogni test sotto indicato è necessario inviare al FSE un nuovo documento visibile agli operatori (azione prevista nello step 1 di ogni caso) sul quale dovranno essere eseguite le operazioni di aggiornamento dei metadati previste nei casi di test.

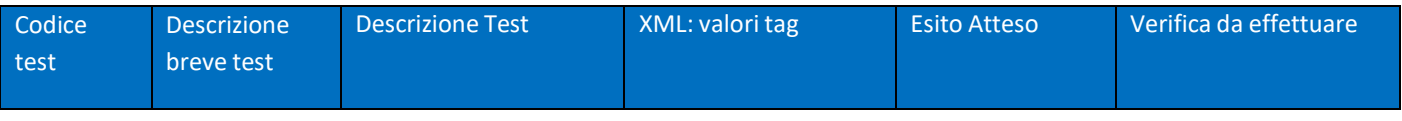

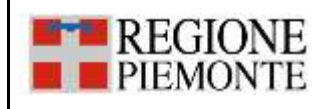

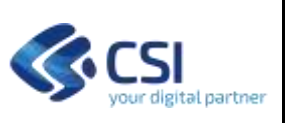

#### **INTEGRAZIONE CON FSE – PSS/BDS/PCP PIANO DEI TEST PER L'AUTOCERTIFICAZIONE DELLE CCE**

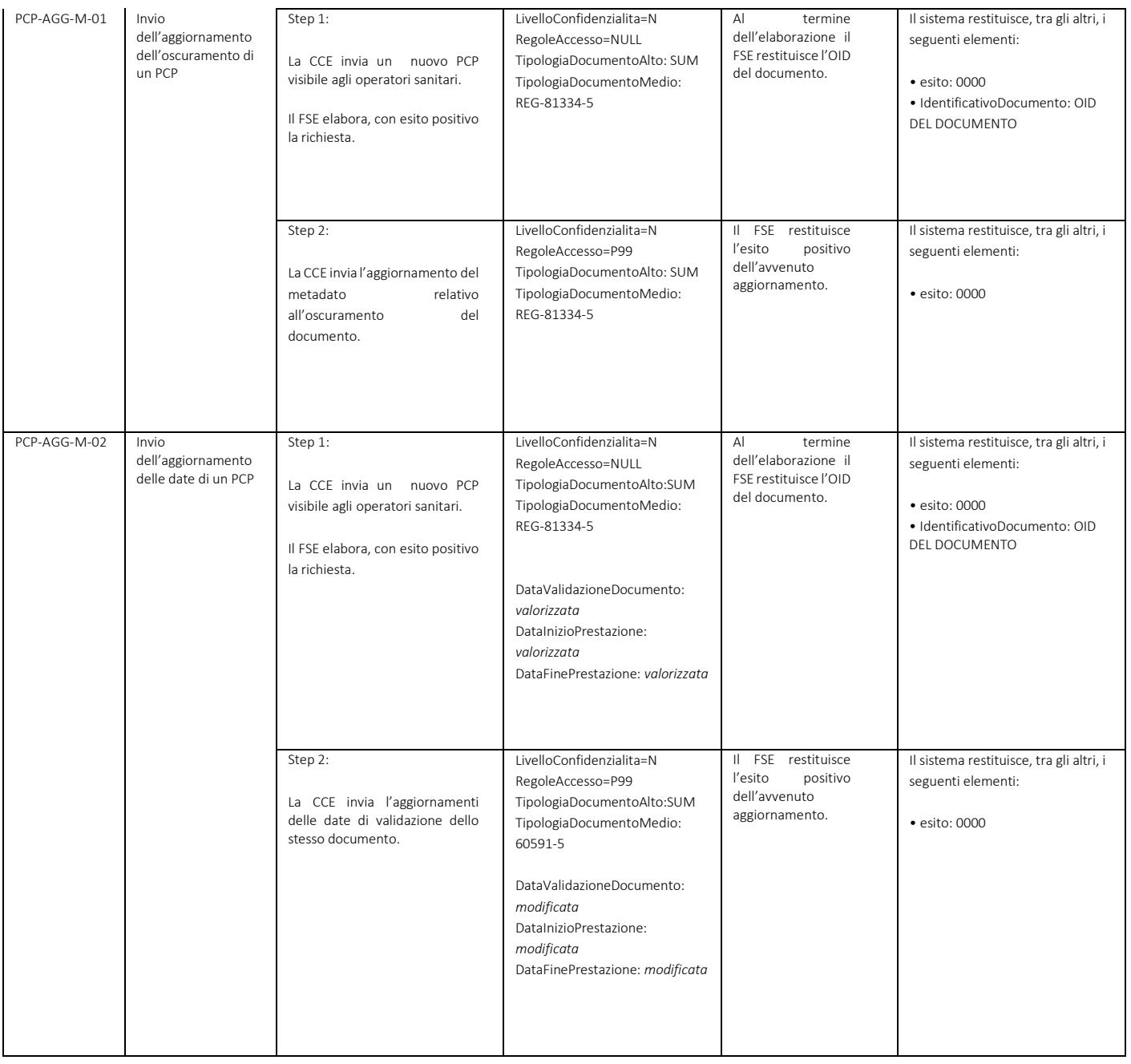

# *5.3.3 Scenario SC\_03 – Sostituzione di un documento*

*Pre-requisiti*: prima di eseguire ogni test sotto indicato è necessario inviare al FSE un nuovo documento visibile agli operatori o oscurato, in base a quanto indicato in ogni caso, (azione prevista nello step 1 di ogni caso) sul quale dovranno essere eseguite le operazioni di sostituzione previste nei test.

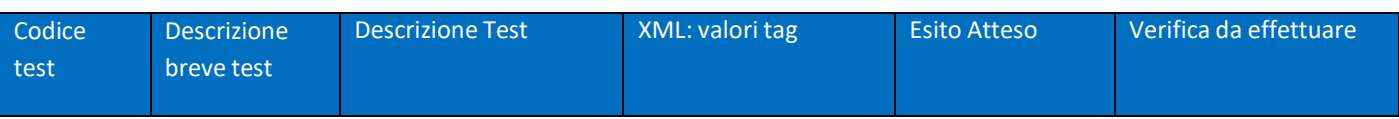

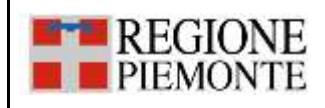

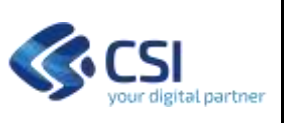

### **INTEGRAZIONE CON FSE – PSS/BDS/PCP PIANO DEI TEST PER L'AUTOCERTIFICAZIONE DELLE CCE**

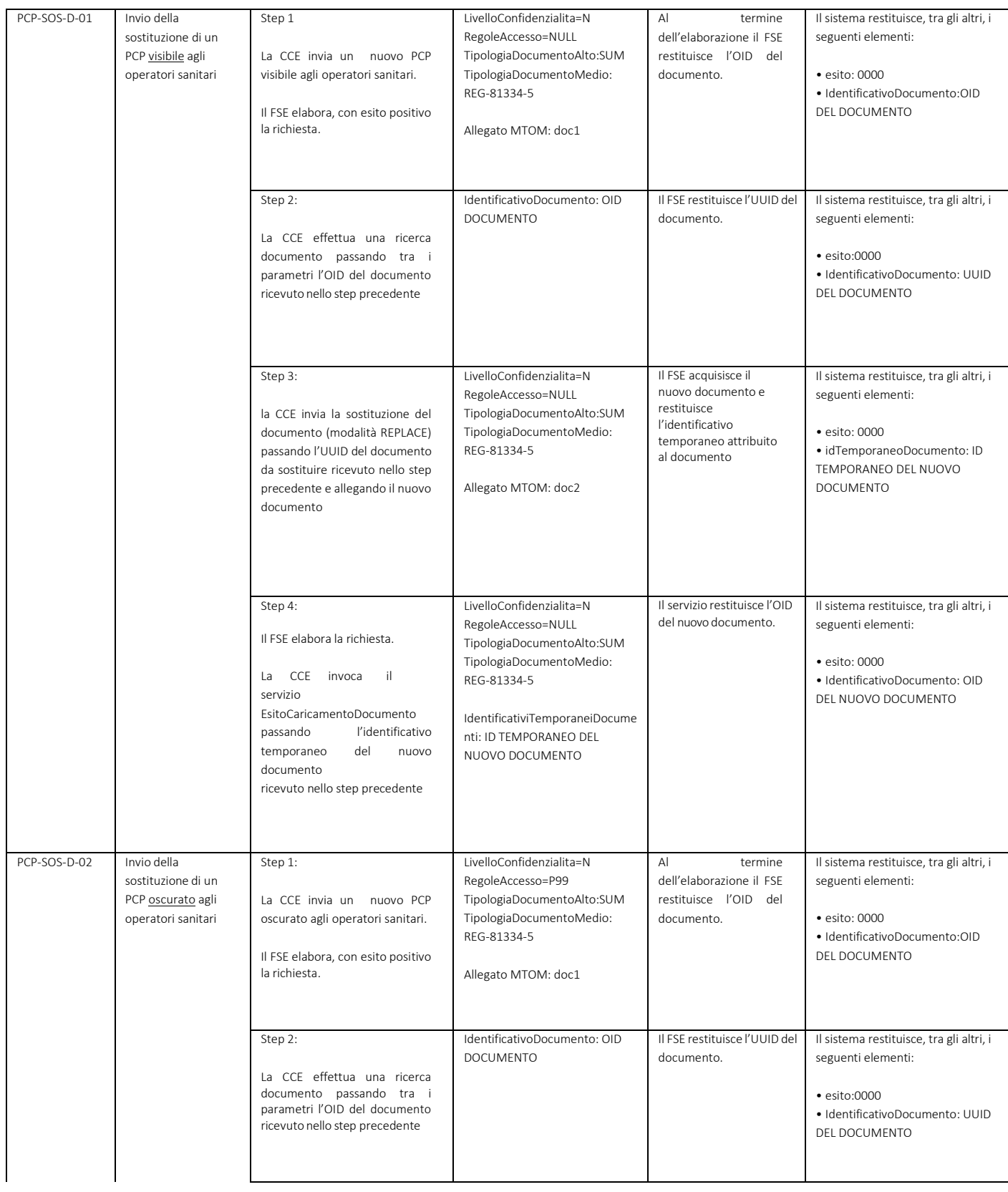

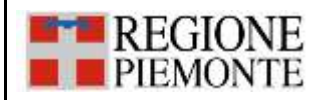

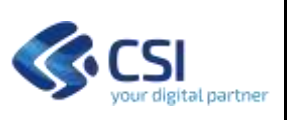

#### **INTEGRAZIONE CON FSE – PSS/BDS/PCP PIANO DEI TEST PER L'AUTOCERTIFICAZIONE DELLE CCE**

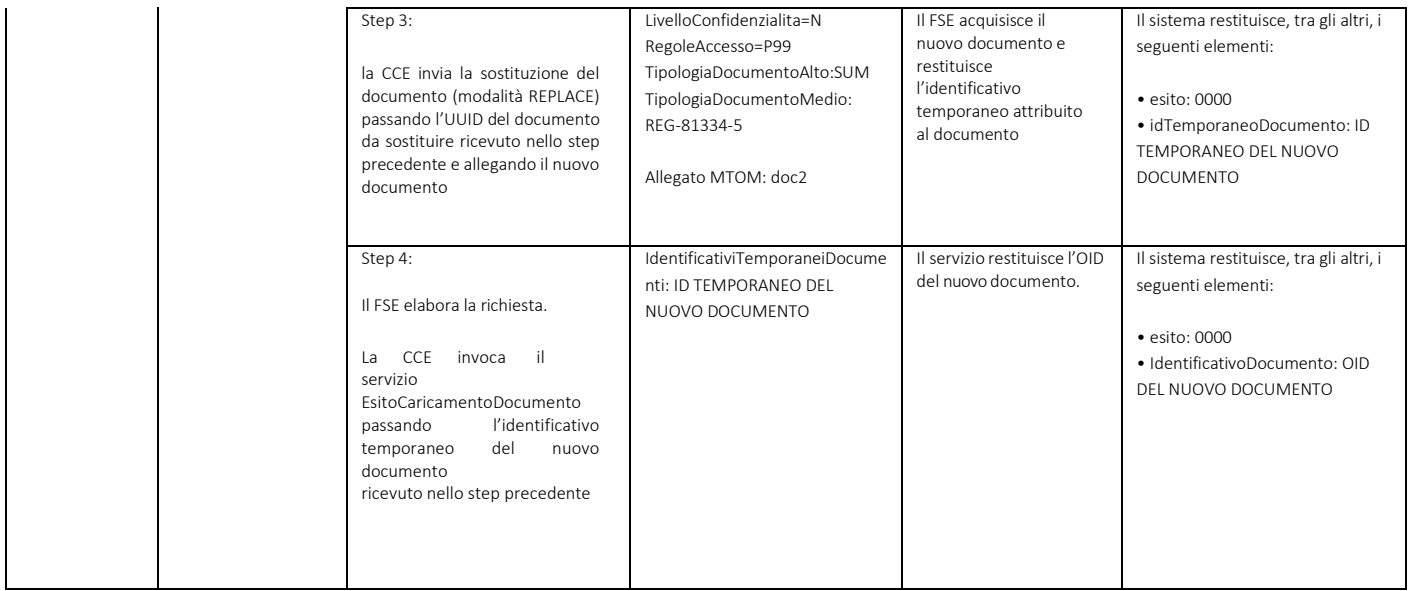

## *5.3.4 Scenario SC\_04– Annullamento di un documento*

*Pre-requisiti*: prima di eseguire ogni test sotto indicato è necessario inviare al FSE un nuovo documento (azione prevista nello step 1 di ogni caso) sul quale dovranno essere eseguite le operazioni di annullamento previste nei test.

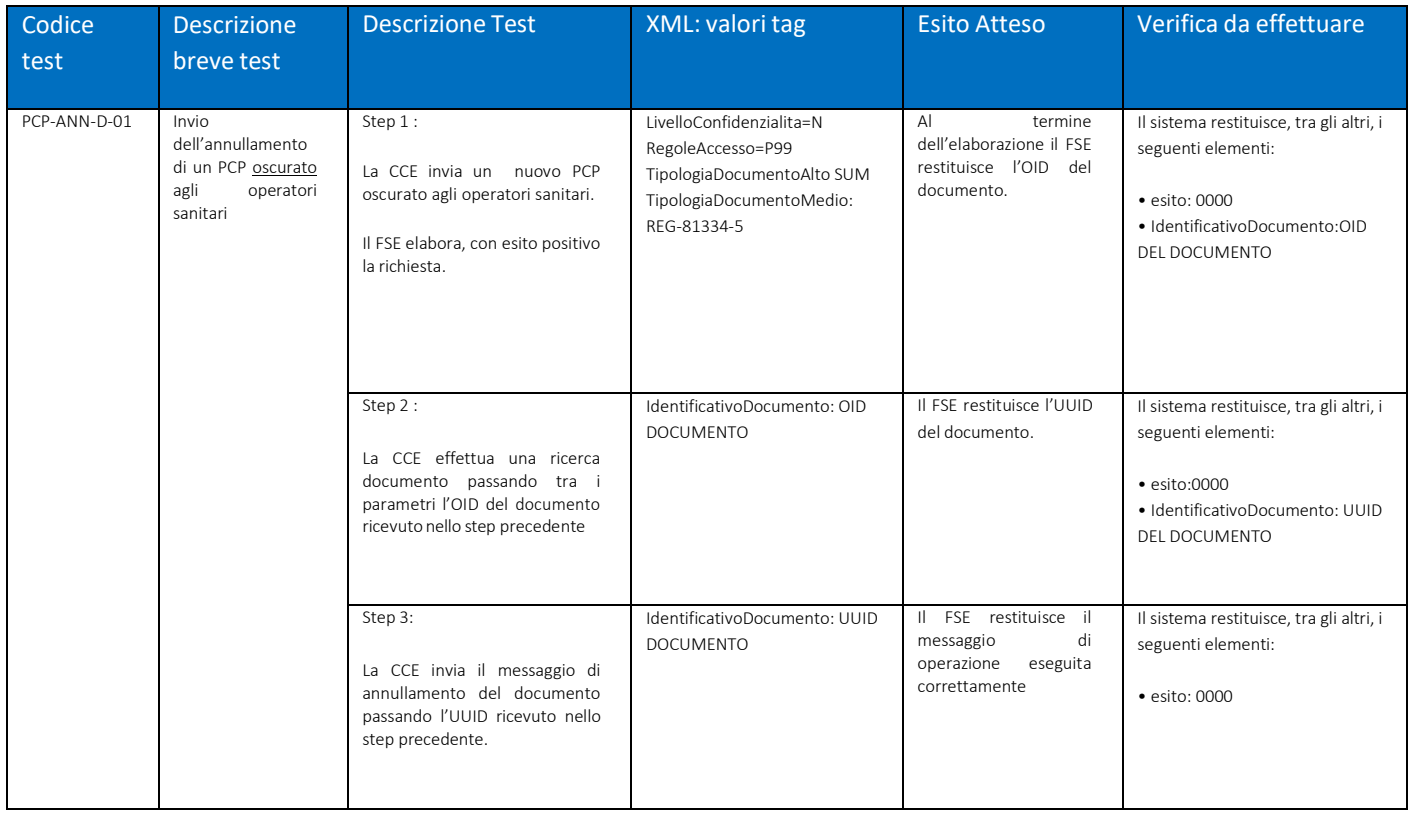